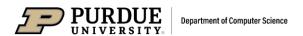

# CS 44800: Introduction To Relational Database Systems

Views and Triggers
Prof. Chris Clifton
30 November 2021

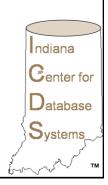

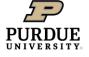

### View

Department of Computer Science

- Expression that describes a table without creating it
  - Outcome is a named entity that looks and acts like a table
- Suggestions for how to think of this:

**VIEW** 

CREATE TABLE average AS
SELECT assignment, avg(score)
FROM grades
GROUP BY assignment

| Student | Assignment | Score |
|---------|------------|-------|
| Clifton | 2          | 17    |
| Clifton | 3          | 22    |
|         |            |       |

| Assignment | Avg(score) |
|------------|------------|
| 2          | 17.3       |
| 3          | 24.1       |
|            |            |

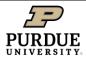

# Theory behind views

**Department of Computer Science** 

- Every relational query returns a relation
  - Possibly a single row, single column relation
- Query result could be stored in a table
  - Use in future queries
- View: Do this "on the fly"
  - Generate the result every time the view is used

3

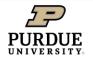

## **Using Views**

Department of Computer Science

- · Access control: Limit who sees data
  - SQL GRANT controls what users can access/modify a table
  - Also works for views (doesn't give access to underlying table)
- Different logical views of the same data
  - Schema migration
- · "short cuts"

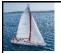

#### **View Definition**

A view is defined using the create view statement which has the form
 create view v as < query expression >

where <query expression> is any legal SQL expression. The view name is represented by v.

- Once a view is defined, the view name can be used to refer to the virtual relation that the view generates.
- View definition is not the same as creating a new relation by evaluating the query expression
  - Rather, a view definition causes the saving of an expression; the expression is substituted into queries using the view.

Database System Concepts - 7th Edition

4.5

©Silberschatz, Korth and Sudarshan

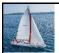

#### **View Definition and Use**

A view of instructors without their salary

create view faculty as select ID, name, dept\_name from instructor

Find all instructors in the Biology department

select name
from faculty
where dept\_name = 'Biology'

Create a view of department salary totals

create view departments\_total\_salary(dept\_name, total\_salary) as
 select dept\_name, sum (salary)
 from instructor
 group by dept\_name;

Database System Concepts - 7th Edition

4.6

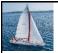

#### **Views Defined Using Other Views**

- One view may be used in the expression defining another view
- A view relation v<sub>1</sub> is said to depend directly on a view relation v<sub>2</sub> if v<sub>2</sub> is used in the expression defining v<sub>1</sub>
- A view relation v<sub>1</sub> is said to depend on view relation v<sub>2</sub> if either v<sub>1</sub> depends directly to v<sub>2</sub> or there is a path of dependencies from v<sub>1</sub> to v<sub>2</sub>
- A view relation *v* is said to be *recursive* if it depends on itself.

Database System Concepts - 7th Edition

4.7

©Silberschatz, Korth and Sudarshan

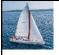

#### **Views Defined Using Other Views**

create view physics\_fall\_2017 as select course.course\_id, sec\_id, building, room\_number from course, section where course.course\_id = section.course\_id and course.dept\_name = 'Physics' and section.semester = 'Fall'

and section.year = '2017';

 create view physics\_fall\_2017\_watson as select course\_id, room\_number from physics\_fall\_2017 where building= 'Watson';

Database System Concepts - 7th Edition

4.8

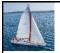

#### **View Expansion**

Expand the view :

```
create view physics_fall_2017_watson as
select course_id, room_number
from physics_fall_2017
where building= 'Watson'
create view physics_fall_2017_watson as
select course_id, room_number
from (select course_course_id, building, room_number
from course, section
where course.course_id = section.course_id
and course.dept_name = 'Physics'
and section.semester = 'Fall'
and section.year = '2017')
where building= 'Watson';
```

Database System Concepts - 7th Edition

4.9

©Silberschatz, Korth and Sudarshan

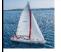

#### **View Expansion (Cont.)**

- A way to define the meaning of views defined in terms of other views.
- Let view v<sub>1</sub> be defined by an expression e<sub>1</sub> that may itself contain uses of view relations.
- View expansion of an expression repeats the following replacement step:

#### repeat

Find any view relation  $v_i$  in  $e_1$ Replace the view relation  $v_i$  by the expression defining  $v_i$ **until** no more view relations are present in  $e_1$ 

As long as the view definitions are not recursive, this loop will terminate

Database System Concepts - 7th Edition

4 10

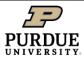

### **View Limitations**

Department of Computer Science

- Performance
  - Materialized views
- Update
  - Insert
  - Modify
  - Delete
- Solutions to come
  - Triggers

11

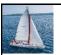

#### **Update of a View**

Add a new tuple to faculty view which we defined earlier

insert into faculty

values ('30765', 'Green', 'Music');

- This insertion must be represented by the insertion into the instructor relation
  - Must have a value for salary.
- Two approaches
  - Reject the insert
  - Inset the tuple

('30765', 'Green', 'Music', null)

into the instructor relation

Database System Concepts - 7th Edition

4.12

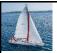

#### **Some Updates Cannot be Translated Uniquely**

- create view instructor\_info as select ID, name, building from instructor, department where instructor.dept\_name= department.dept\_name;
- insert into instructor\_infovalues ('69987', 'White', 'Taylor');
- Issues
  - Which department, if multiple departments in Taylor?
  - · What if no department is in Taylor?

Database System Concepts - 7th Edition

4.13

Silberschatz, Korth and Sudarshar

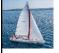

#### **And Some Not at All**

- create view history\_instructors as select \* from instructor where dept\_name= 'History';
- What happens if we insert ('25566', 'Brown', 'Biology', 100000) into history\_instructors?

Database System Concepts - 7th Edition

4.14

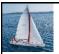

#### **View Updates in SQL**

- Most SQL implementations allow updates only on simple views
  - The from clause has only one database relation.
  - The select clause contains only attribute names of the relation, and does not have any expressions, aggregates, or distinct specification.
  - Any attribute not listed in the select clause can be set to null
  - The query does not have a group by or having clause.

Database System Concepts - 7th Edition

4.15

©Silberschatz, Korth and Sudarshan

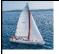

#### **Materialized Views**

- Certain database systems allow view relations to be physically stored.
  - Physical copy created when the view is defined.
  - Such views are called Materialized view:
- If relations used in the query are updated, the materialized view result becomes out of date
  - Need to maintain the view, by updating the view whenever the underlying relations are updated.

Database System Concepts - 7th Edition

4.16

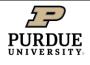

# Materialized Views and Query Processing

Department of Computer Science

- Materialized views can speed query processing
  - Allows data that doesn't match good design standards, e.g., not normalized, but matches common queries
- Logically data follows design
  - But physical copy that doesn't
- Some work in automating creating of materialized views to support queries

17

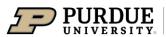

Department of Computer Science

# **Triggers**

Prof. Chris Clifton 30 November 2021

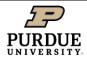

# **Triggers**

**Department of Computer Science** 

- Sometimes we want to take actions when a condition occurs in the database
  - Low balance in an account: Send warning
  - Update to a view that the DBMS can't figure out, but we know how to do
- One option: Program into every transaction
  - And get it right every time
- Option two: Triggers

19

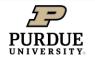

# **Triggers**

Department of Computer Science

- Idea: Execute code on an event CREATE TRIGGER low\_balance\_warning AFTER UPDATE OF balance ON accounts FOR EACH ROW WHEN ( new.balance < 100 )
   BEGIN
   <action to be taken>
   END
- Note: Syntax and capabilities vary considerably between systems

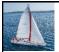

#### **Triggering Events and Actions in SQL**

- Triggering event can be insert, delete or update
- Triggers on update can be restricted to specific attributes
  - For example, after update of takes on grade
- Values of attributes before and after an update can be referenced
  - referencing old row as : for deletes and updates
  - referencing new row as : for inserts and updates
- Triggers can be activated before an event, which can serve as extra constraints. For example, convert blank grades to null.

```
create trigger setnull_trigger before update of takes referencing new row as nrow for each row when (nrow.grade = ' ') begin atomic set nrow.grade = null; end;
```

Database System Concepts - 7th Edition

4.21

©Silberschatz, Korth and Sudarshan

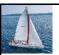

#### Trigger to Maintain credits\_earned value

create trigger credits\_earned after update of takes on (grade)
referencing new row as nrow
referencing old row as orow
for each row
when nrow.grade <> 'F' and nrow.grade is not null
 and (orow.grade = 'F' or orow.grade is null)
begin atomic
 update student
 set tot\_cred= tot\_cred +
 (select credits
 from course
 where course.course\_id= nrow.course\_id)
where student.id = nrow.id;
end;

Database System Concepts - 7th Edition

4 22

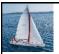

#### **Statement Level Triggers**

- Instead of executing a separate action for each affected row, a single action can be executed for all rows affected by a transaction
  - Use for each statement instead of for each row
  - Use referencing old table or referencing new table to refer to temporary tables (called transition tables) containing the affected rows
  - Can be more efficient when dealing with SQL statements that update a large number of rows

Database System Concepts - 7th Edition

4.23

©Silberschatz, Korth and Sudarshan

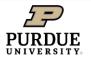

# **Triggers for View Update**

Department of Computer Science

- Given a table employee(name, address, dept, salary)
  - CREATE VIEW employee\_directory AS SELECT name, dept FROM employee
- What happens when someone tries to insert an employee in employee\_directory?

CREATE TRIGGER ViewUpdate
INSTEAD OF INSERT ON employee\_directory
FOR EACH ROW

BEGIN

INSERT INTO employee VALUES ( :new.name, NULL, :new.dept, NULL )  $\ensuremath{\mathsf{END}}$ 

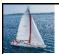

#### When Not To Use Triggers

- Triggers were used earlier for tasks such as
  - Maintaining summary data (e.g., total salary of each department)
  - Replicating databases by recording changes to special relations (called change or delta relations) and having a separate process that applies the changes over to a replica
- There are better ways of doing these now:
  - Databases today provide built in materialized view facilities to maintain summary data
  - Databases provide built-in support for replication
- Encapsulation facilities can be used instead of triggers in many cases
  - Define methods to update fields
  - Carry out actions as part of the update methods instead of through a trigger

Database System Concepts - 7th Edition

4.25

©Silberschatz, Korth and Sudarshan

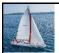

#### When Not To Use Triggers (Cont.)

- Risk of unintended execution of triggers, for example, when
  - Loading data from a backup copy
  - · Replicating updates at a remote site
  - Trigger execution can be disabled before such actions.
- Other risks with triggers:
  - Error leading to failure of critical transactions that set off the trigger
  - Cascading execution

Database System Concepts - 7th Edition

4.2